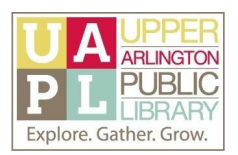

## Basics of Google Docs

## Online Resources and Instructions

Google Support for Docs Editors

- General Support: [https://support.google.com](https://support.google.com/)
	- Docs [Editors](https://support.google.com/docs/?hl=en#topic=1382883) Help
- Support for Specific Google Docs Features:
	- Using [Comments](https://support.google.com/docs/answer/65129?hl=en&co=GENIE.Platform=Desktop)
	- [Suggestions](https://support.google.com/docs/answer/6033474?hl=en&ref_topic=9045930)
	- [Version](https://support.google.com/docs/answer/190843?hl=en&co=GENIE.Platform=Desktop) History
	- Insert [Images](https://support.google.com/docs/answer/97447?hl=en&co=GENIE.Platform=Desktop)

## Online Tutorials

● **GCFLearn Free**: Google Docs [Tutorial](https://edu.gcfglobal.org/en/googledocuments/)

Resources for Specific Google Docs Features

- **Gizmodo:** 21 Tips for Google Docs, [Sheets,](https://gizmodo.com/21-tips-to-make-google-docs-sheets-and-slides-work-for-1840196294) and Slides
- **Lifewire:** Google Docs [How-tos,](https://www.lifewire.com/docs-4781554) Help, and Tips

Recommended Websites for General Tech Tips

- CNET: [https://www.cnet.com](https://www.cnet.com/)
- Gizmodo: [https://gizmodo.com](https://gizmodo.com/)
	- Search for Google Docs articles with the "Google Docs" tag: <https://gizmodo.com/tag/google-docs>
- Lifehacker: [https://lifehacker.com](https://lifehacker.com/)